# **ANPIC Simple Operation Guide: Web**

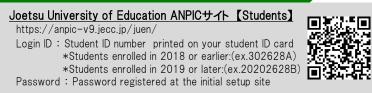

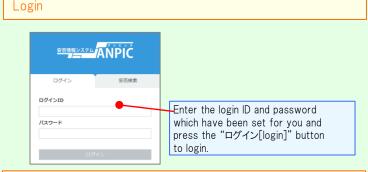

### How to display the menu

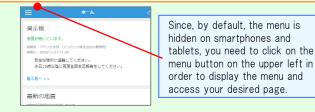

## Registering or changing e-mail address or password

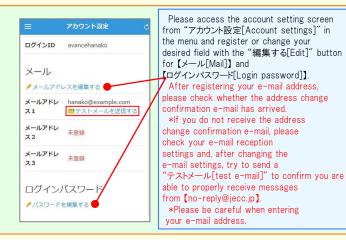

#### Edit basic information

To change the name, organization information, or login ID, please contact the administrator.

#### Report safety situation When reporting from e-mail When reporting from the website Subject:安否状況をお知らせください O×株式会社 アバンセ花子様 権( 地震が発生しまた。(An earthquake has occurred.) \* 以下のURLをクリックして、安否状況を報告 X=1-してください。(Please visit the following URL and 🏠 ホーム report your safety situation.) https://anpic \*.jecc.jp/ \* \* \* \* \* \* \* \* \* / \* 安否報 ●上記URLにアクセスできない場合は 🔍 安否検 こちからし(If you are unable to access the above ■ 掲示板 URL, please report your safety situation here.) http://anpic \*.jecc.jp/ \* \* \* \* \* \* \* \* ■ ログア Access the safety report screen from the URL of the safety Access the confirmation e-mail. screen fror \*If you cannot access the above URL Report]" bu please use the URL below. **Report your safety** ◎ 日本語 ● English Name アバンセ花子 On the safet Your safety required · Question ○ All right Slight injury Question Serious iniury Comment To a comment space Select or input When can you come to the click on the "5 company? require [report safety anytime to complete th Within 2.3 days in a week in a monit 安否を検索する 安否検索 From the "安否検 安否情報を確認したい相手の氏名または氏名(よ み)を入力してください。 button on the menu, Search screen, enter ālť letters of the name person whose safe vou want to search 検索ビット:3件 click on the "検索す アパンセ次部(あばんせじろう) ・アパンセ太郎 (あばんせたろう) アバンセ花子(あばんせはなご) Answer the questionnaire

Please access the questionnaire answer screen in the email which has been sent to you and answer the questions.

## Feature phone version

To register or change your e-mail address and/or password, please do so from a computer or tablet by following the "web version" guide on the left. \*You can also make safety reports from feature phones.

Apr.2021

|                                      | =                 |                                                                                                    | _     |
|--------------------------------------|-------------------|----------------------------------------------------------------------------------------------------|-------|
| アパンセ花子                               | _                 | Report safety situation                                                                                                    |       |
| 組織: 経理課<br>1限: 一般ユーザー                | 揭示板               |                                                                                                    |       |
| *アカウント設定                             | 余震が続い             |                                                                                                    |       |
| - 権限切替                               | 投稿者:ア/<br>投稿日:201 | Subject :安否状況をお知らせください<br>(Please report your safety situation)                                                                                                    |       |
|                                      | 安全な               | ○×株式会社 アバンセ花子様                                                                                                    |       |
|                                      | 本日1<br>てく7        | 地震が発生しました。(An earthquake has occurred)                                                                                                    |       |
|                                      |                   | 以下のRLをクリックして、安否状況を報告<br>Access the safety report screen                                                                                                    |       |
| 検索                                   | 掲示板へ              | from the URL of the safety                                                                                                    |       |
| 反                                    | 最新の               | report your safety situation.)                                                                                                    |       |
|                                      | 自動安否確認            | https://anpic*.jecc.jp/*******/                                                                                                    |       |
| Pウト -                                |                   | ●上記LRLにアクセスできない場合は<br>また かいしん www.www.www.washta barrow barrow barr |       |
| e safety report                      |                   | ごちがら」(If you are unable to access the above URL, please use the URL below.<br>URL please report your safety situation here.                                                                                                    |       |
| om the "安否報告                         |                   | http://anpic*.jecc.jp/********                                                                                                    |       |
| button on the me                     | nu.               | 地震の詳細については以下の通りです。                                                                                                    |       |
|                                      |                   |                                                                                                    |       |
|                                      |                   | <b>↓</b>                                                                                                    |       |
|                                      |                   | <b>空間機ジステル (4) (1) (2)</b>                                                                                                    |       |
|                                      |                   | <u>要語相報なななな</u><br>ANPIC                                                                                                    |       |
|                                      |                   |                                                                                                    |       |
| ty report screen                     | :                 | Report your safety<br>日本語                                                                                                    |       |
| 1 (required)                         |                   | T≪an<br>Your safety required                                                                                                    |       |
| 2 (Required)                         |                   | O All right                                                                                                    |       |
| t (optional)<br>put the above an     | d                 | Slight injury<br>Serious injury                                                                                                    |       |
| 「安否状況を報告 <sup>·</sup>                |                   | To a comment space                                                                                                    |       |
| y situation]" butt                   |                   | ■When can you come to the company?<br>required                                                                                                    |       |
| the report.                          |                   | On the safety report screen:                                                                                                    |       |
|                                      |                   | • Question 1 (required)                                                                                                    |       |
|                                      |                   | <ul> <li>in a month</li> <li>Question 2 (required)</li> <li>To a comment space</li> <li>Commont (optional)</li> </ul>                                                                                                    |       |
|                                      |                   | Comment Space Comment (optional)                                                                                                    |       |
|                                      |                   | click on the "安否状況を報告する                                                                                                    |       |
| 会「Cafaty Caara                       | b]″               | Jp to 200 characters. [report safety situation]" button                                                                                                    |       |
| 食索[Safety Searc<br>J, access the Saf |                   | A new-line is treated as one to complete the report.                                                                                                    |       |
| er at least two                      | ,                 |                                                                                                    |       |
| e or full name of                    | the               |                                                                                                    |       |
| ety information                      |                   | Answer the questionnaire                                                                                                    |       |
| h for, and then<br>する[search]" but   | ton               |                                                                                                    |       |
|                                      |                   | Please access the questionnaire answer screen from the URL<br>in the email which has been sent to you and answer the questions.                                                                                                    |       |
|                                      |                   | in the entail which has been sent to you and answer the questions.                                                                                                    |       |
|                                      |                   |                                                                                                    |       |
|                                      |                   | Edit basic information                                                                                                    |       |
| a fuana tha UDI                      |                   | To show the name experimetion information                                                                                                    |       |
| n from the URL<br>swer the questio   | ns                | To change the name, organization information,                                                                                                    | < 7 2 |
|                                      | 110.              | or login ID, please contact the administrator.                                                                                                    |       |

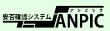